入電情報検索・編集

## **入電情報の検索方法**

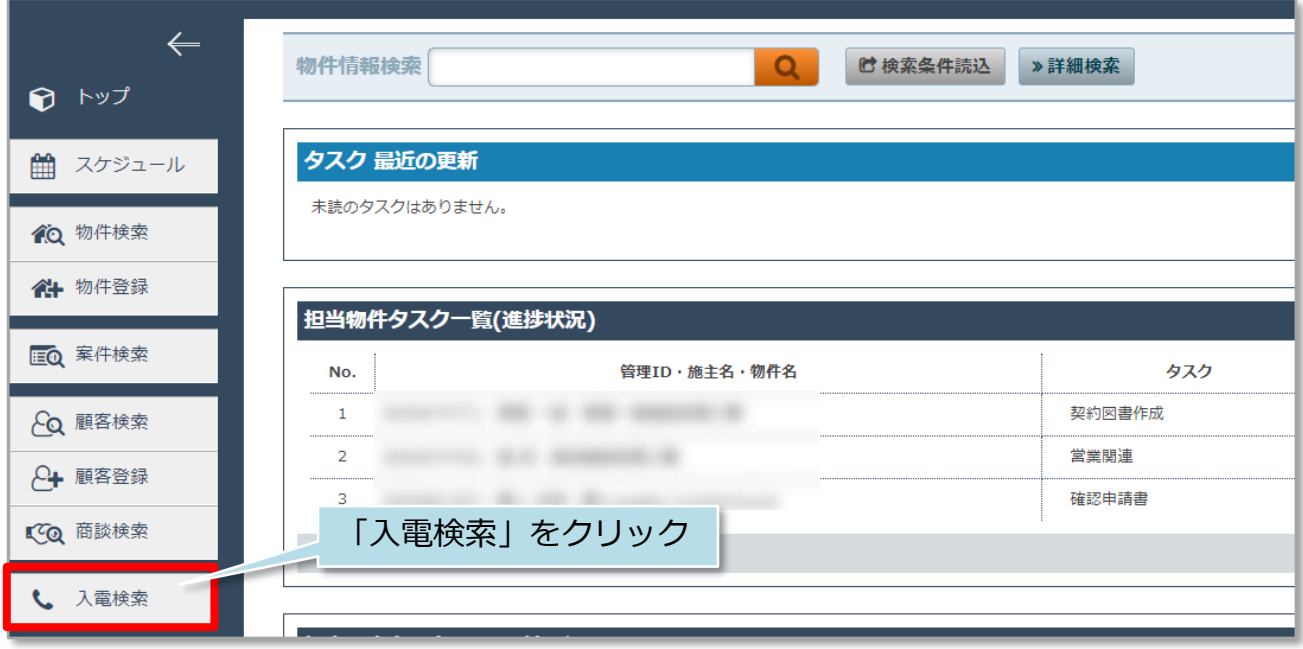

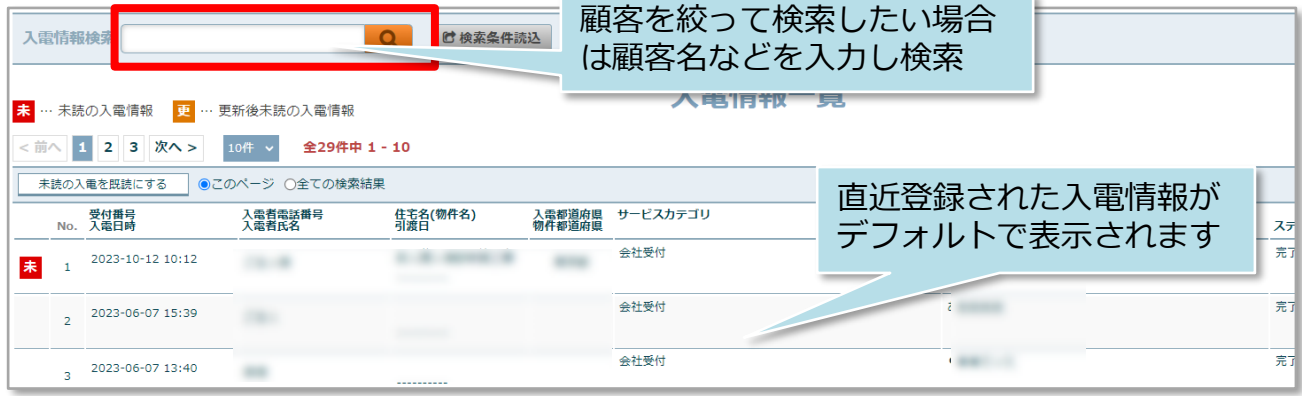

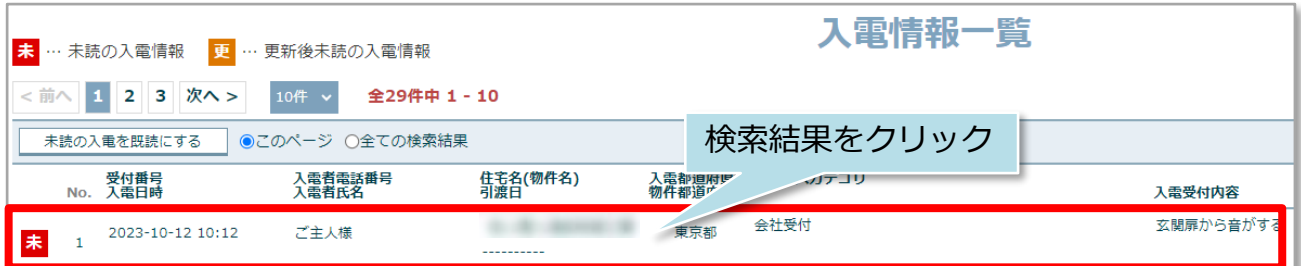

© **Confidential** <sup>0</sup> House G-men Co., Ltd All Rights Reserved. **MSJ GROUP** 

## 入電情報検索・編集

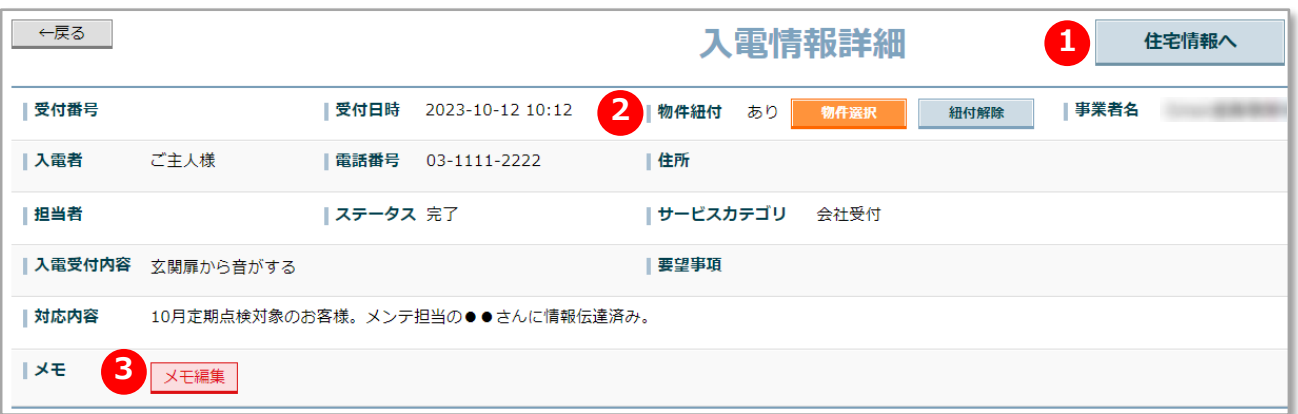

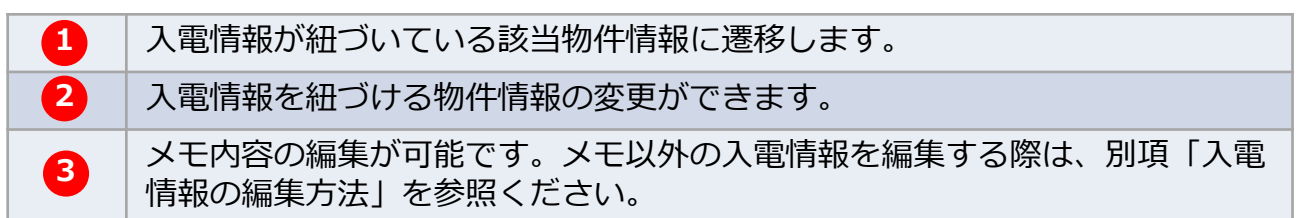

## **入電情報の編集方法**

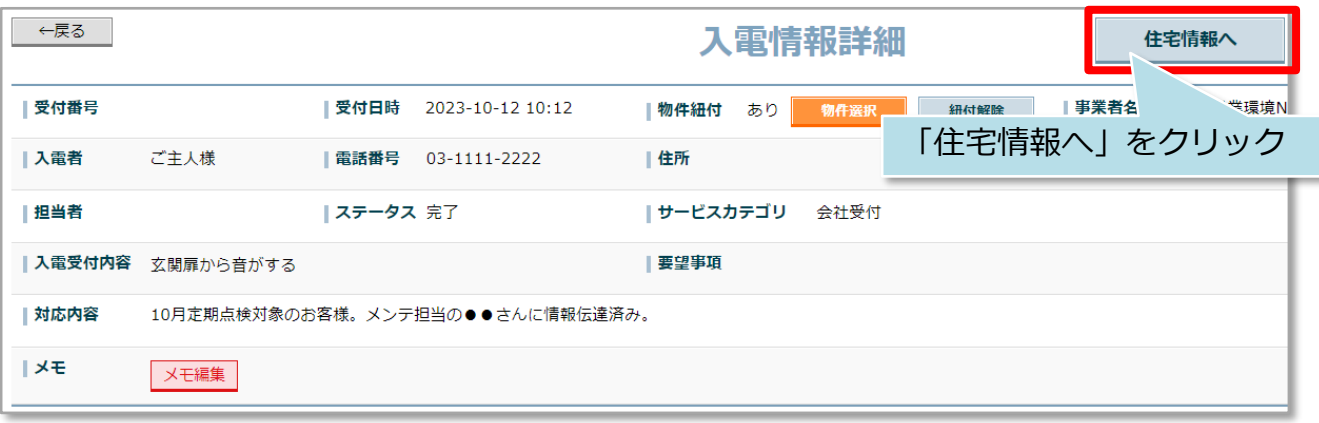

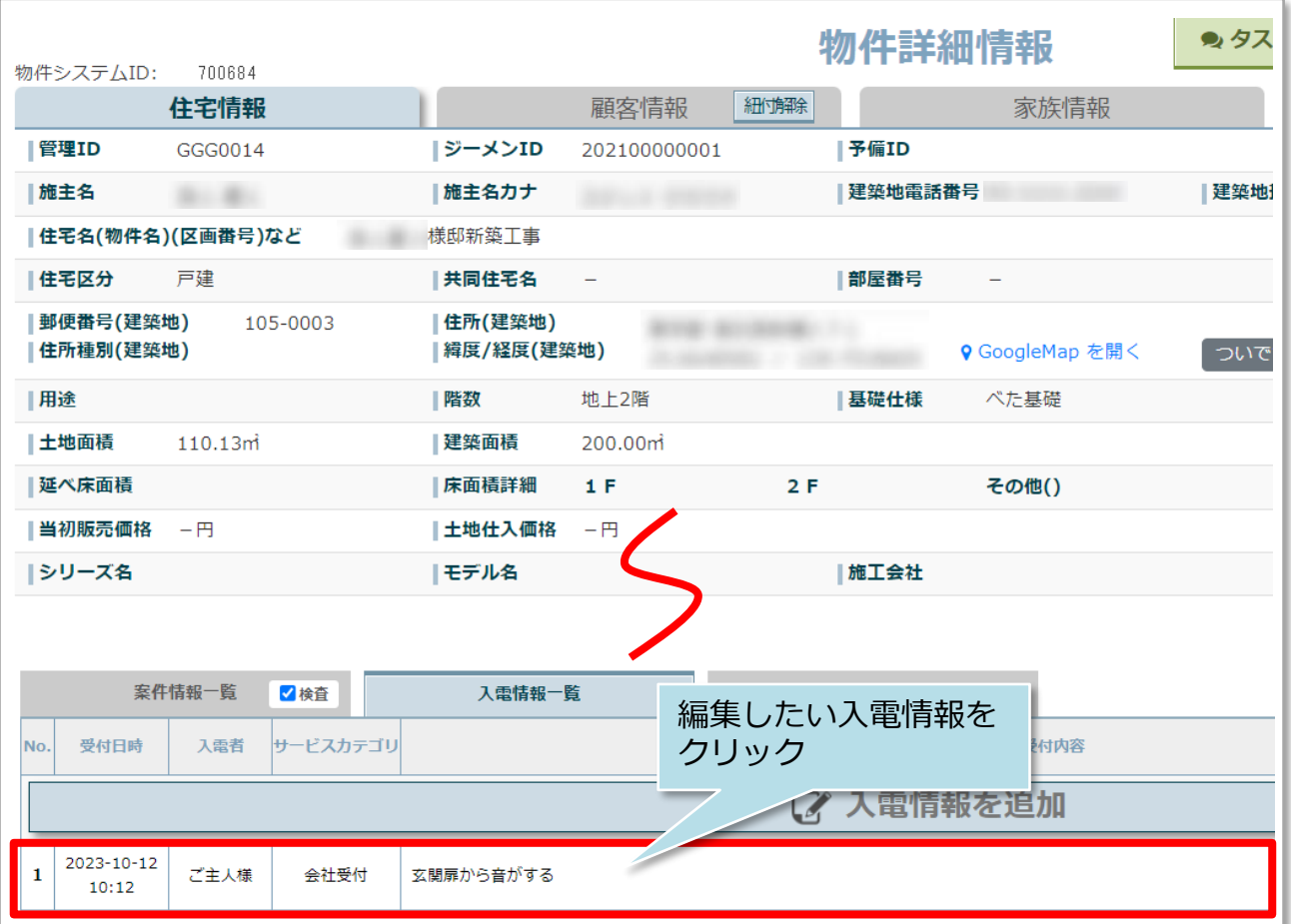

※本マニュアルでは入電情報詳細からの辿り方で説明をしております。 物件情報検索を行い、上記物件詳細画面から入電情報の編集を行う際も、以降は 同様の操作になります。

## 入電情報検索・編集

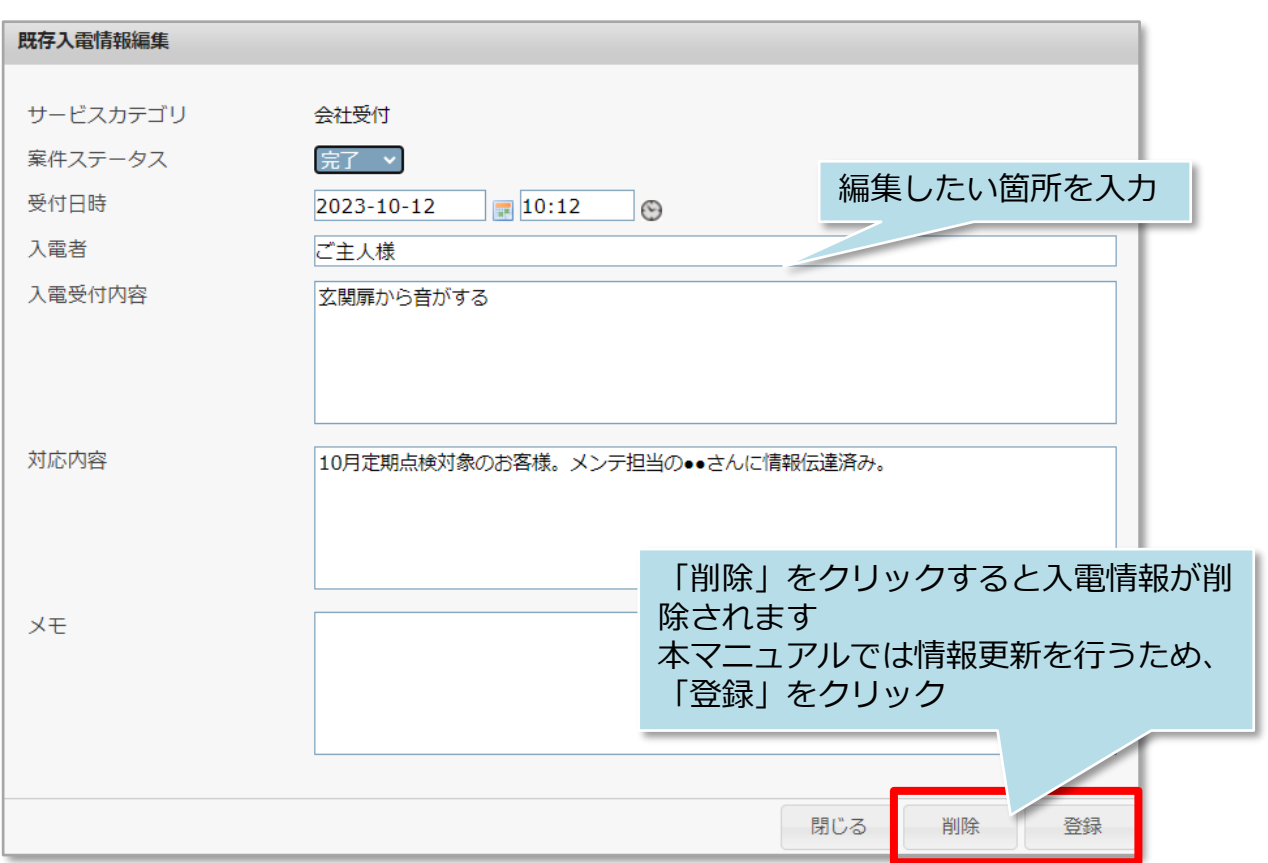

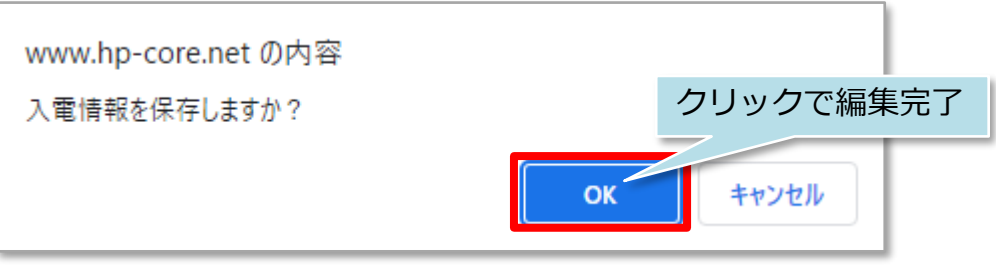